## **Instalacja oprogramowania Java Development Kit (JDK)**

Podczas pisania tego skryptu ostatnią wersją oprogramowania Java z długoterminowym wsparciem (LTS) jest Java 21, wydana w marcu 2023 r. Z niej będziemy korzystać.

Link do pobrania instalki JDK:<https://www.oracle.com/java/technologies/>

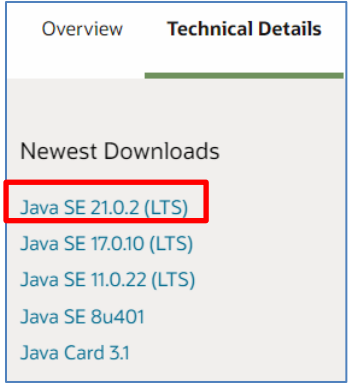

Wybieramy odpowiedni system operacyjny (na rysunku przykład dla systemu Windows).

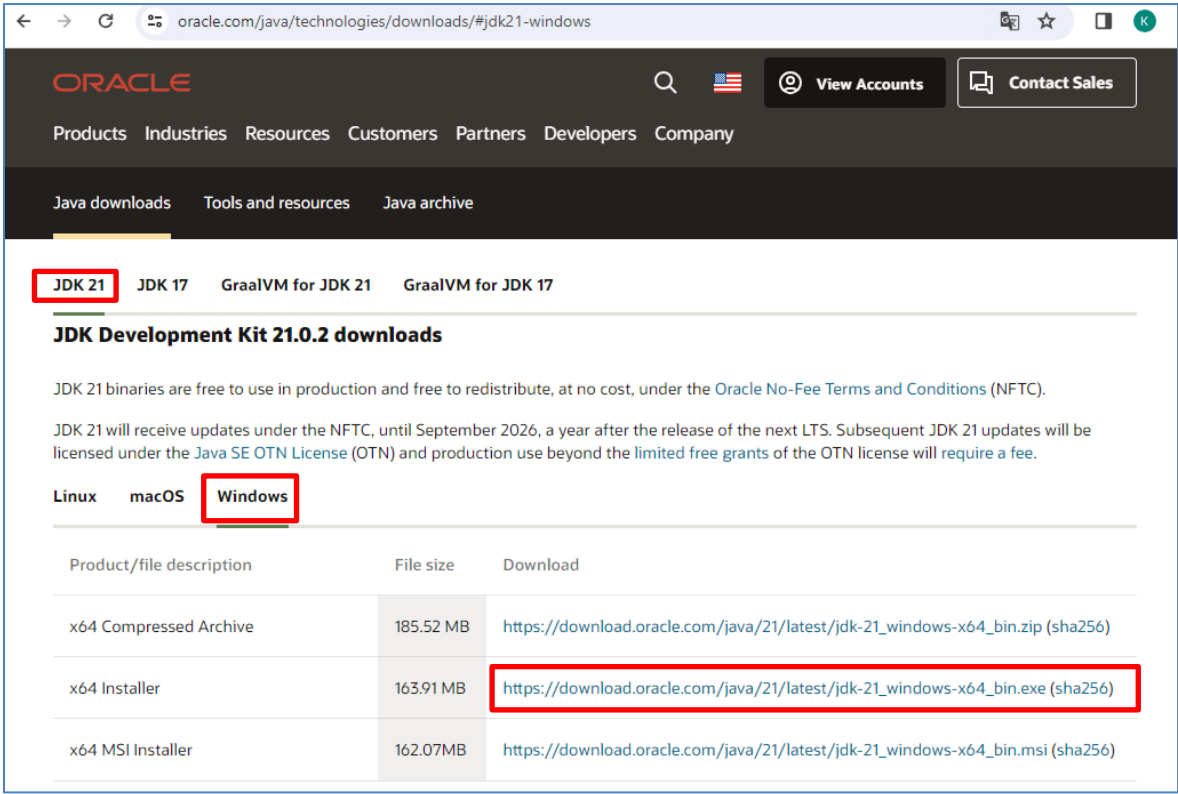

Po uruchomieniu instalatora zwróć uwagę na lokalizację:

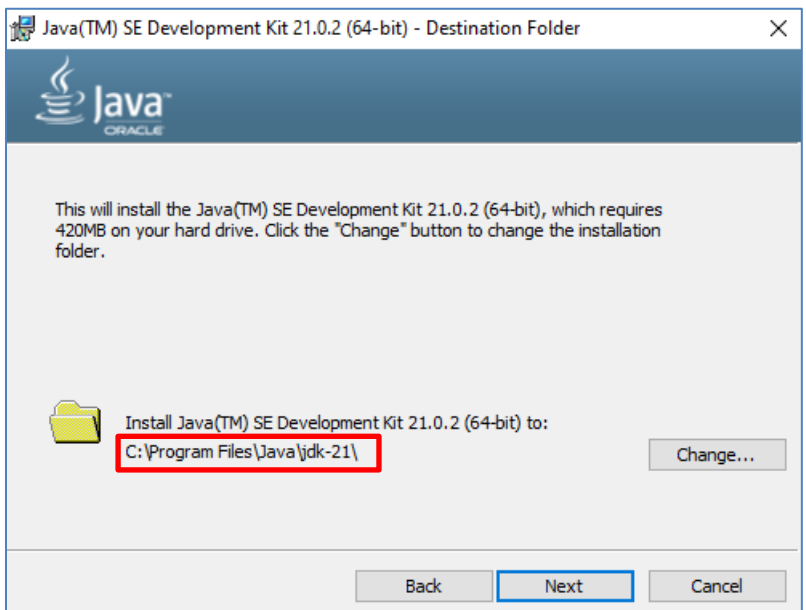

## **Instalacja środowiska programistycznego IntelliJ IDEA**

Aktualna wersja IDE IntelliJ IDEA to 2023.3.4 (pobieramy **Community Edition**!).

Link<https://www.jetbrains.com/edu-products/download/#section=idea>

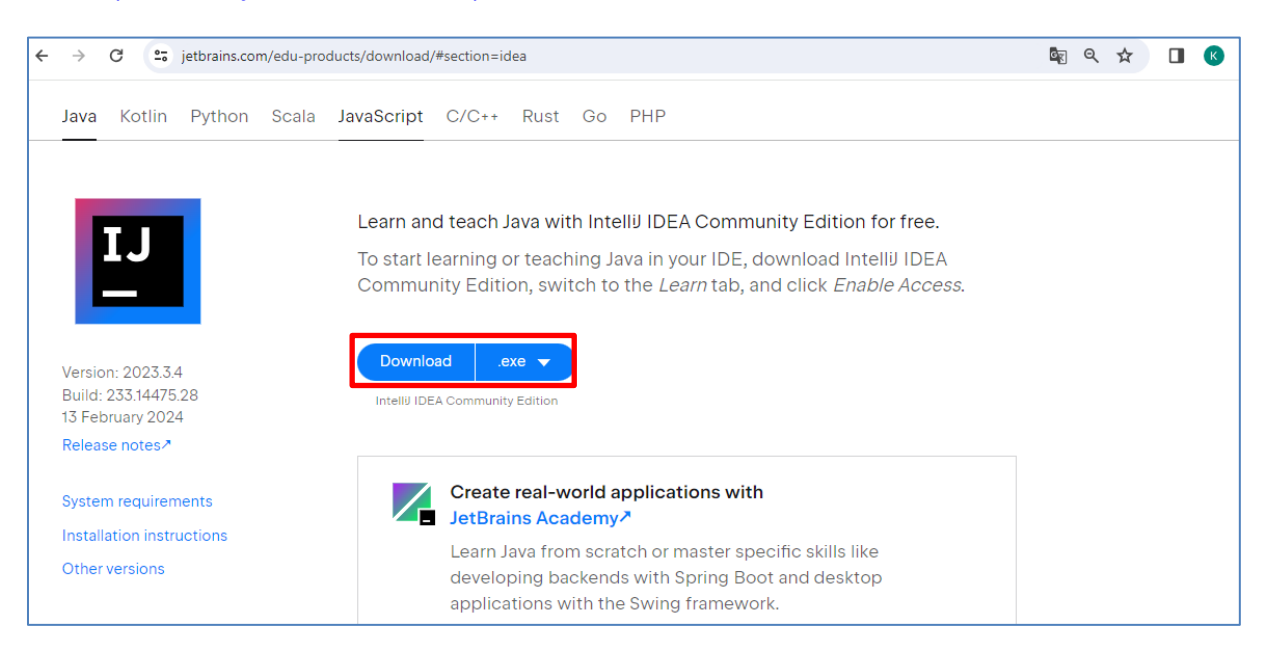